**ROSS\_AML\_WITH\_MLL\_FUSIONS**

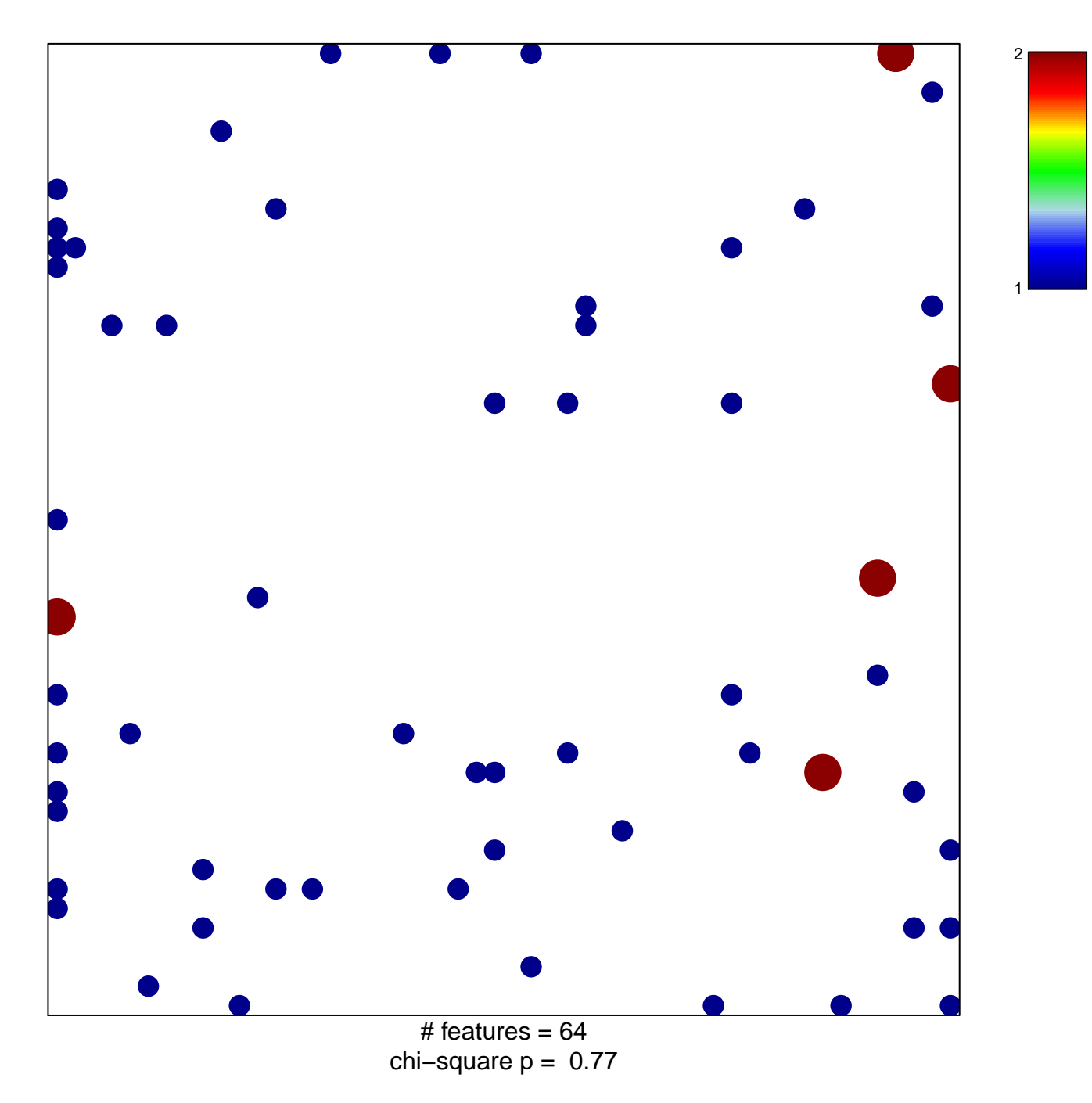

## **ROSS\_AML\_WITH\_MLL\_FUSIONS**

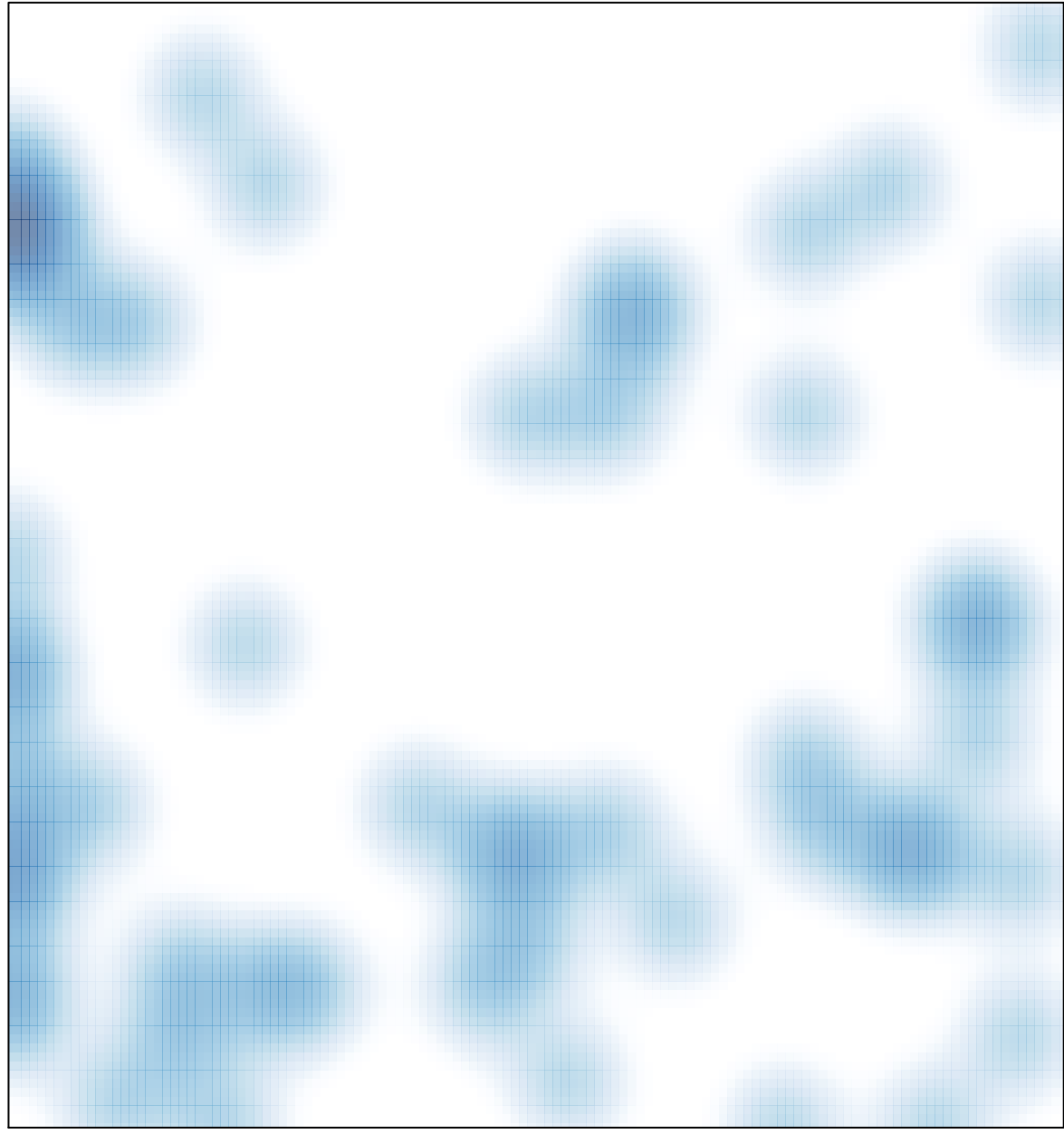

# features =  $64$ , max = 2